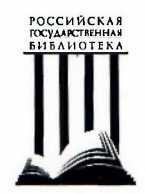

## МИНИСТЕРСТВО КУЛЬТУРЫ РОССИЙСКОЙ ФЕДЕРАЦИИ

## **ФЕДЕРАЛЬНОЕ ГОСУДАРСТВЕННОЕ БЮДЖЕТНОЕ УЧРЕЖДЕНИЕ** "РОССИЙСКАЯ ГОСУДАРСТВЕННАЯ БИБЛИОТЕКА" (ФГБУ "РГБ")

Приложение

К Приказу № 3 1/3 от « $\mathbb{C}\mathcal{G}$ »  $\mathbb{C}$  + 2021 г.

**ПОРЯДОК** 

удаленной записи в Российскую государственную библиотеку

## Порядок удаленной записи  **Российску государственну библиотеку**

1. Порядок удаленной записи в Российскую государственную библиотеку (далее - Порядок) разработан в соответствии с Уставом федерального государственного бюджетного учреждения «Российская государственная библиотека» (РГБ), утвержденного постановлением Правительства Российской Федерации от 8 сентября 2011 г. № 760 и Правилами пользования Российской государственной библиотекой. М, 2015<sup>1</sup>.

2. Услуга удаленной записи предоставляется гражданам Российской Федерации в соответствии с Правилами пользования Российской государственной библиотекой.

3. Документом, дающим право пользования справочнобиблиографическим аппаратом, электронными ресурсами и иными услугами, которые оказываются пользователям РГБ онлайн, является электронный читательский билет, имеющий уникальный номер. Читательский билет дает право личного пользования фондами РГБ и не может быть передан другому лицу.

4. Оформление и выдача электронного читательского билета удаленно (онлайн) осуществляется на официальном сайте РГБ<sup>2</sup> бесплатно в соответствии с настоящим Порядком.

5. Для осуществления удаленной записи в РГБ и получения электронного читательского билета пользователю требуется наличие подтвержденной учетной записи на портале «Госуслуги» ([https://www.gosuslugi.ru\)](https://www.gosuslugi.ru) и необходимо:

зарегистрироваться на сайте РГБ в Личном кабинете пользователя  $(\text{https://www.rsl.ru/} \rightarrow \text{https://password.rusneb.ru})$ ;

пройти процедуру записи в Личном кабинете пользователя в разделе «Настройки»:

использовать ссылку в подразделе «Читательский билет РГБ» «Записаться онлайн» [\(https://passport.rusneb.ru/appointment\)](https://passport.rusneb.ru/appointment);

ознакомиться с предупреждением о необходимости наличия подтвержденной записи на портале «Госуслуги» и нажать кнопку «Записаться онлайн»;

авторизоваться на портале «Госуслуги»;

согласиться с предоставлением информации в Личный кабинет пользователя для получения электронного читательского билета РГБ;

<sup>&</sup>lt;sup>1</sup> Правила пользования Российской государственной библиотекой. М. 2015

<sup>&</sup>lt;sup>2</sup> <https://www.rsl.ru/>

получить подтверждение об успешном окончании процедуры. В подразделе «Читательский билет РГБ» появится изображение действующего читательского билета.

6. При отсутствии подтвержденной учетной записи на портале «Госуслуги» при попытке записаться онлайн пользователь получит отказ, о котором будет уведомлен информационным сообщением в Личном кабинете пользователя.

7. Зарегистрированный удаленно пользователь может получить читательский билет установленного образца с номером действующего электронного читательского билета очно, при личном посещении библиотеки и предъявлении документа, удостоверяющего личность, в Группе приема и записи читателей РГБ и в Департаменте фондов и обслуживания Химкинского комплекса (ДФОХК).

8. Электронный читательский билет с закончившимся сроком действия не подлежит продлению. Для получения читательского билета на новый срок необходимо заново пройти процесс удаленной записи в РГБ в соответствии с пунктом 5 настоящего Порядка. При этом читательскому билету будет присвоен новый номер.

9. Действующий электронный читательский билет аннулируется на основании оригинала письменного заявления пользователя, заверенного его личной подписью. При этом электронная карточка читателя РГБ удаляется из электронной базы данных РГБ в соответствии с Политикой в отношении защиты персональных данных<sup>3</sup> (Приказ №131 от 29.03.2019 г.) в установленном порядке.

10. При возникновении сложностей или вопросов при прохождении удаленной записи в РГБ или восстановлении данных для входа в Личный кабинет пользователя на сайте РГБ необходимо направить письмо с описанием проблемы или вопросом на адрес электронной почты help@rsl.ru

<sup>&</sup>lt;sup>3</sup> Политика в отношении защиты персональных данных». М.,2019